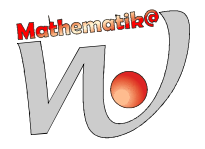

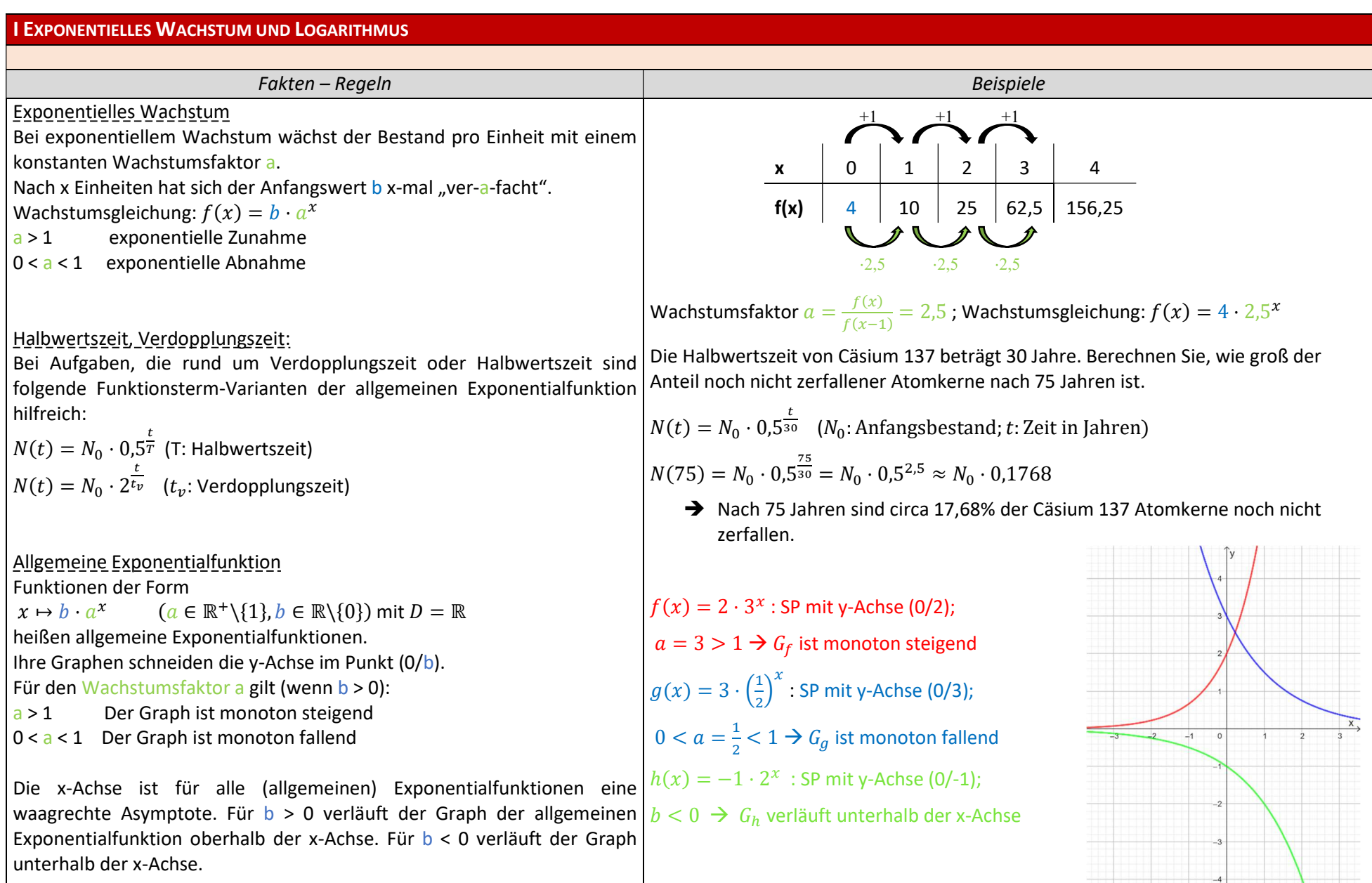

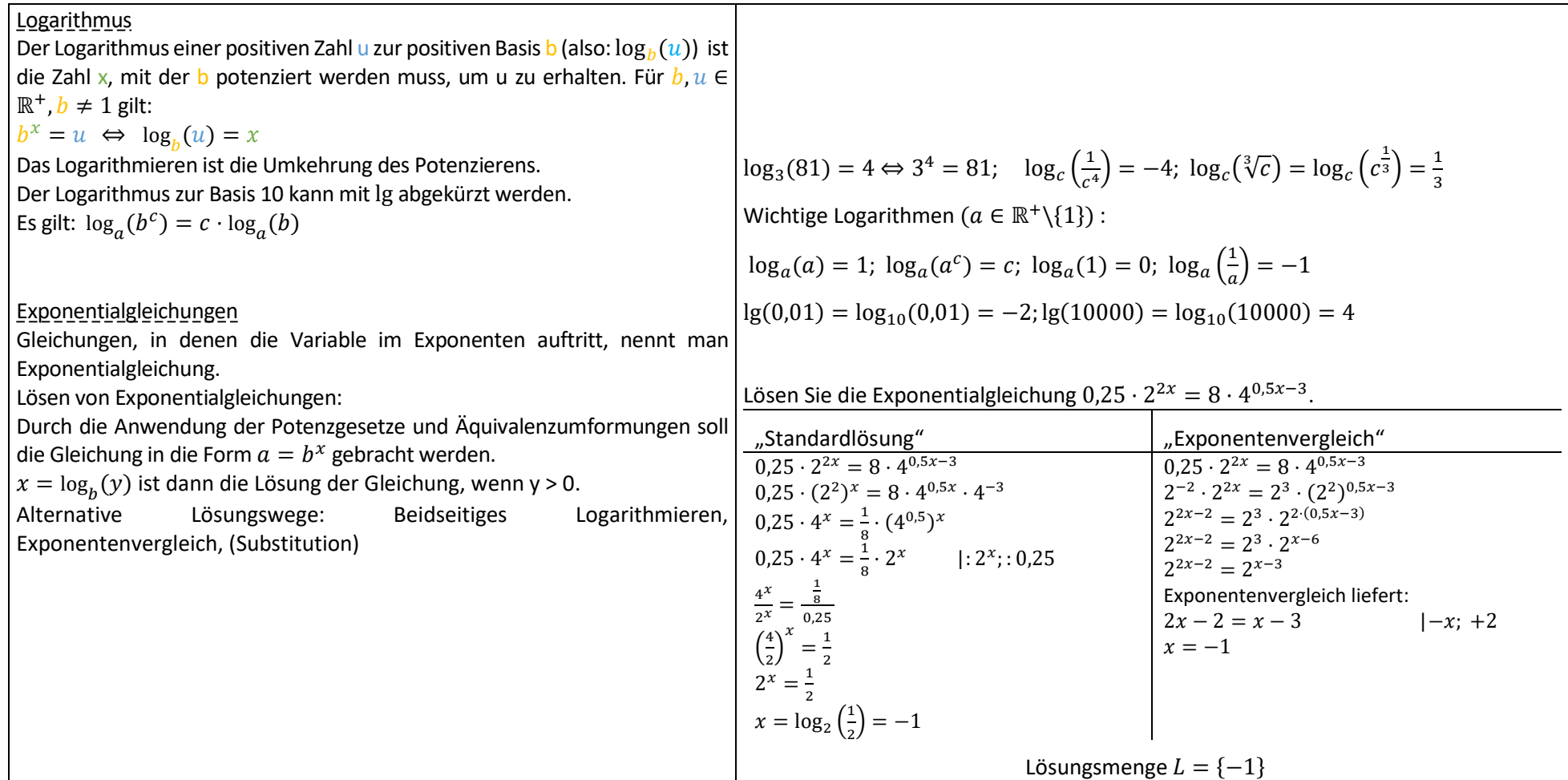

## II ZUSAMMENGESETZTE ZUFALLSEXPERIMENTE

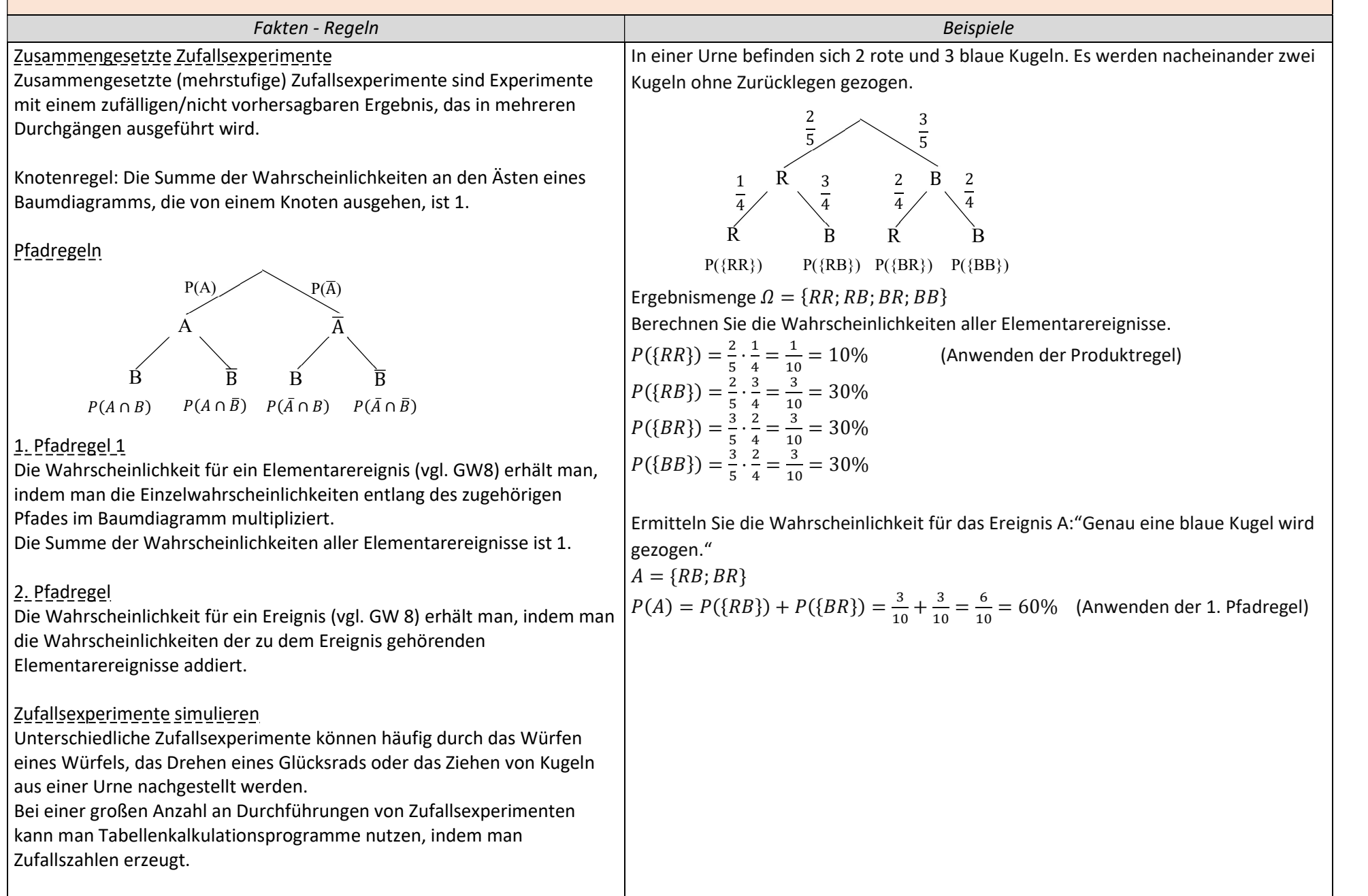

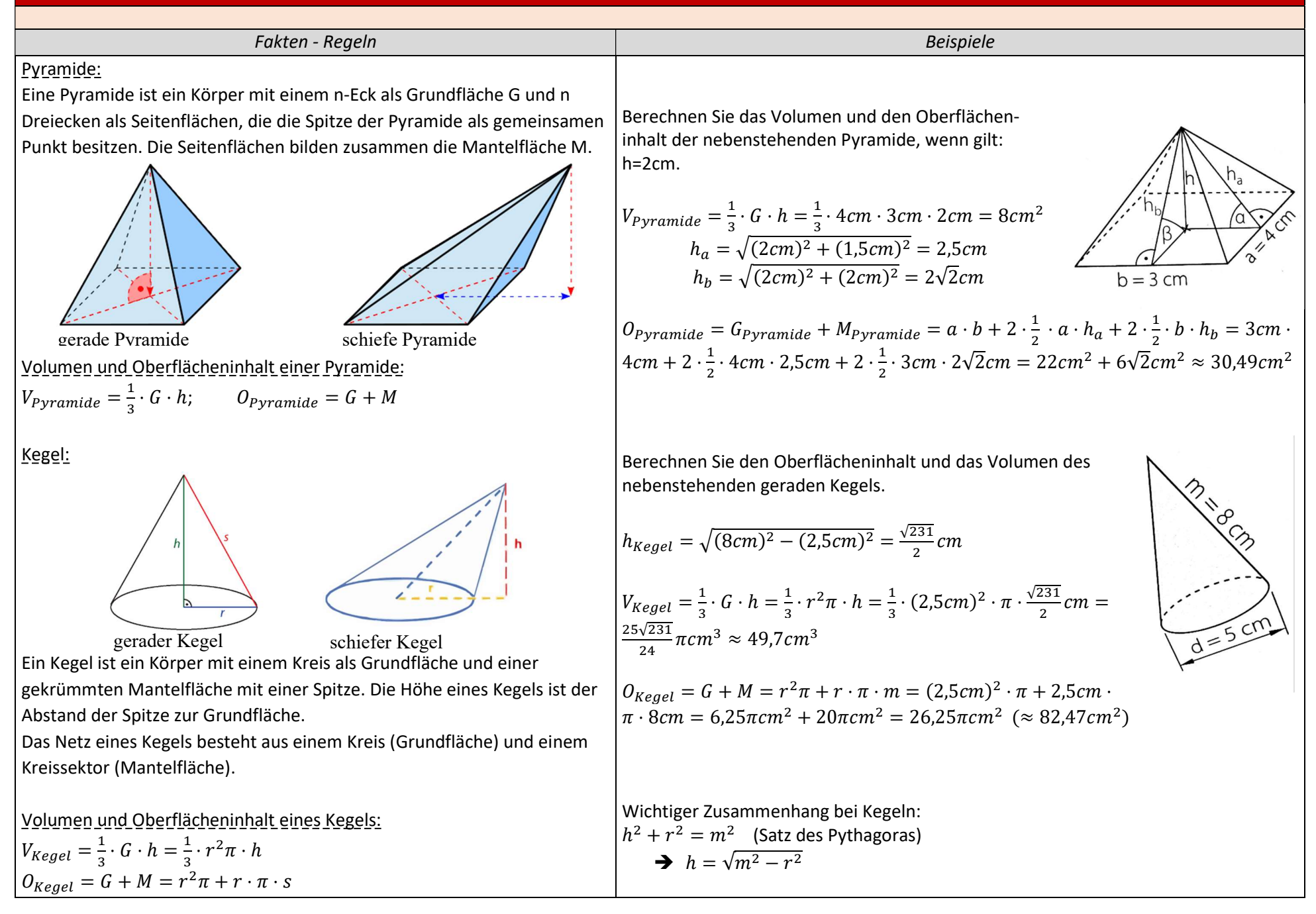

## IV SINUS – UND KOSINUSFUNKTION

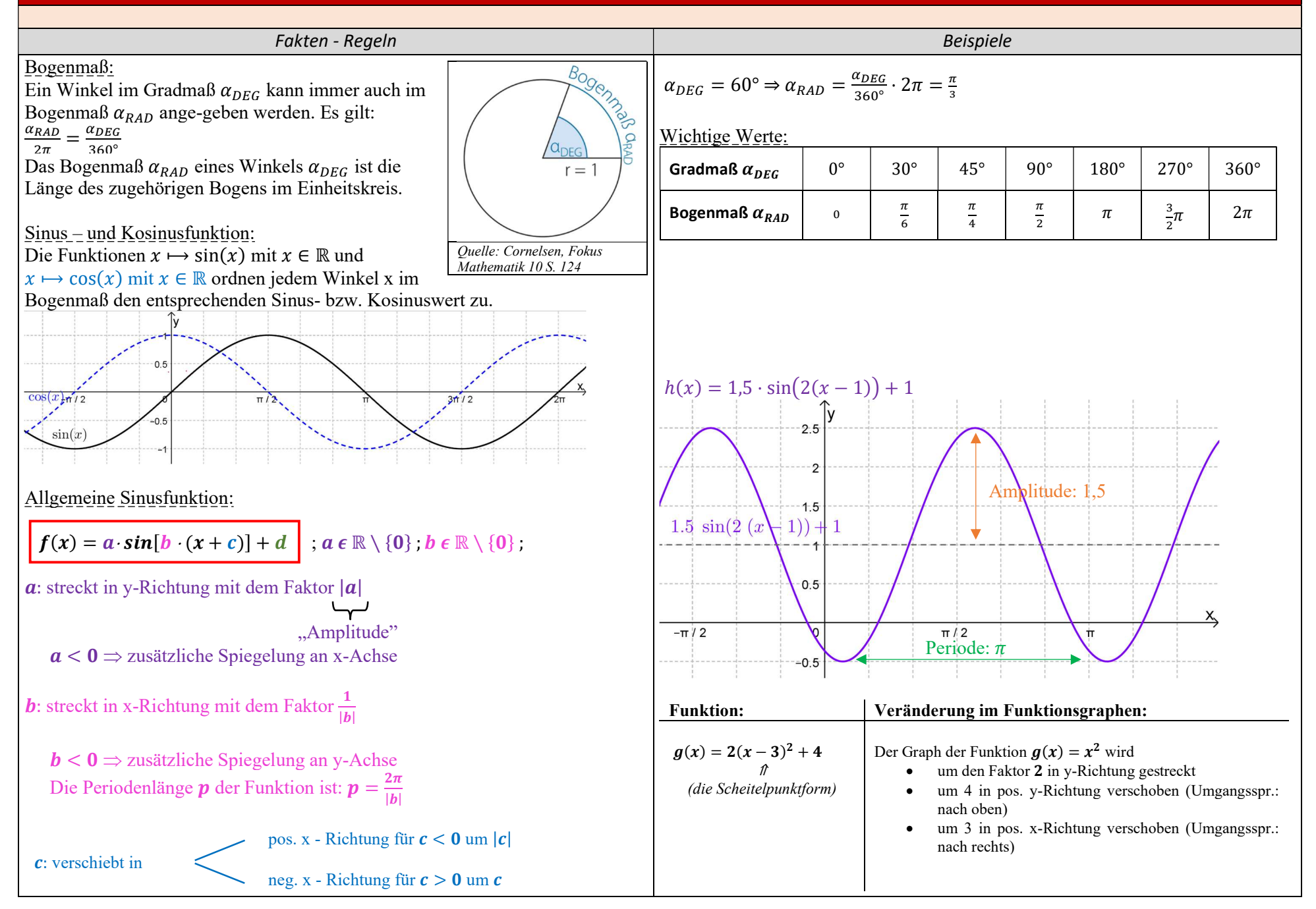

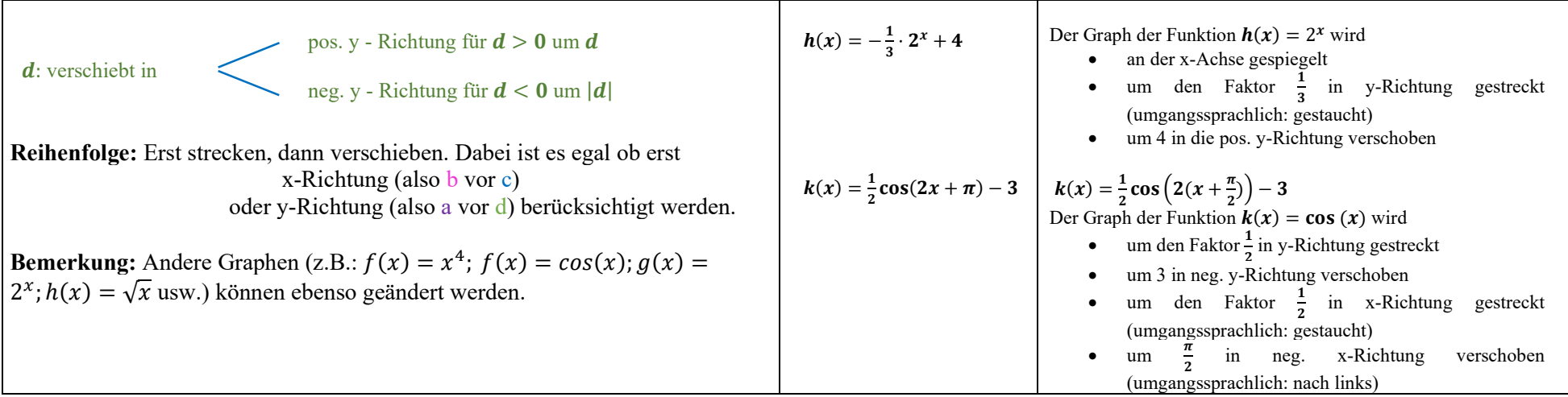

## VI KUGELN

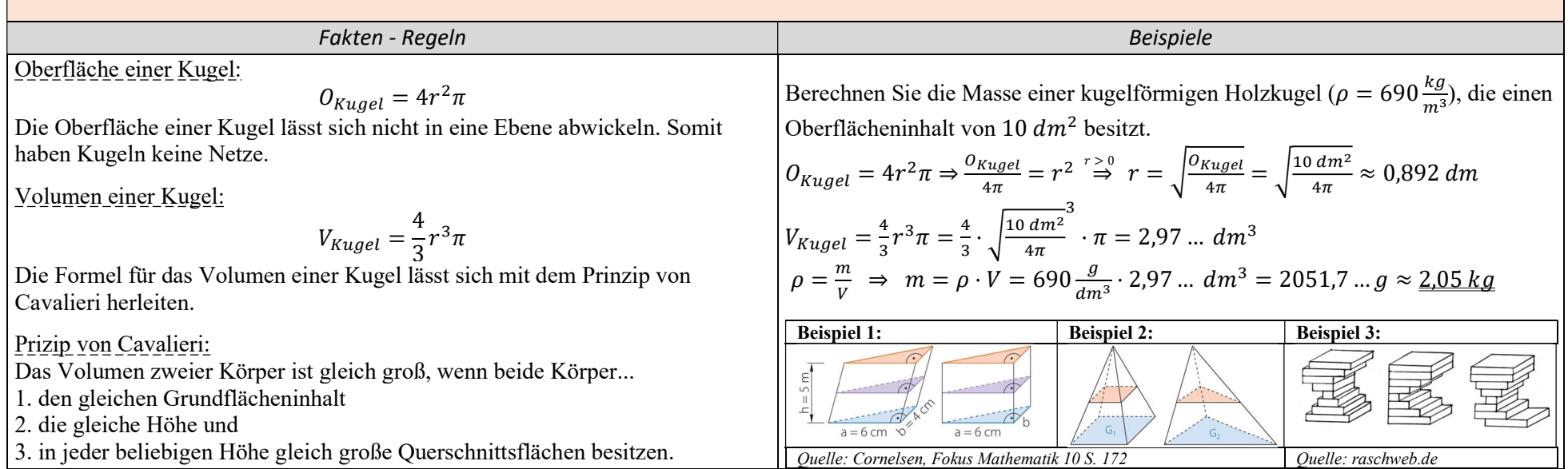

## V GANZRATIONALE FUNKTIONEN

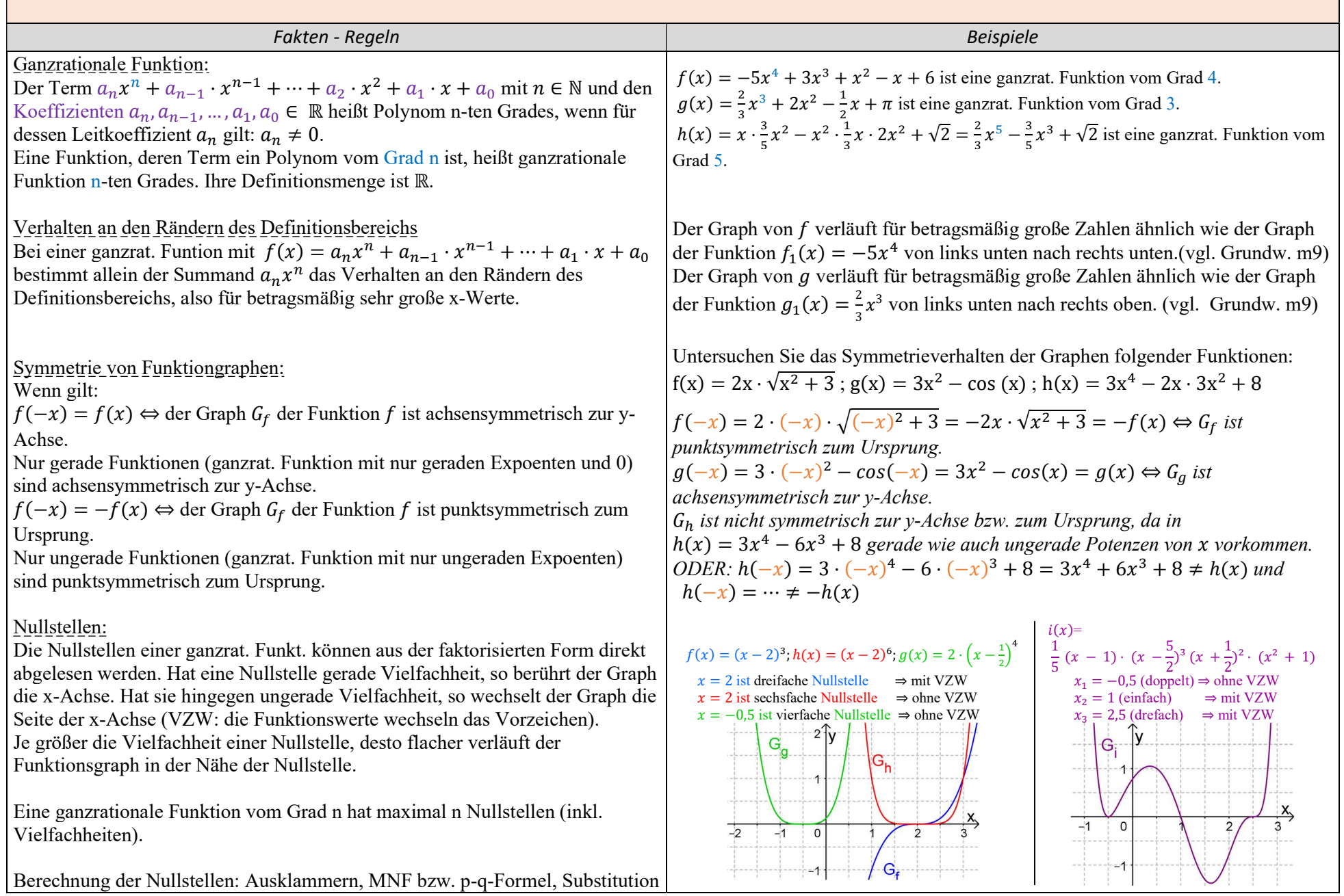